# **B** PolyWorks<br>
DataLoop

Die Lösung für digitale Zusammenarbeit, die all jene verbindet, die 3D-Messinformationen erfassen oder darauf zugreifen müssen

 $\mathcal{A}^{\bullet}$ 

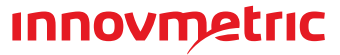

 $e^{i\theta}$ 

PolyWorks|DataLoop™ ist die moderne Datenmanagementlösung, die den unternehmensweiten Austausch von 3D-Messdaten und -Ergebnissen ermöglicht und so zur digitalen Transformation Ihres Unternehmens beiträgt. Die digitale Kollaborationsplattform erleichtert Teamwork und verbindet alle Teammitglieder, die 3D-Messinformationen erfassen oder darauf zugreifen müssen.

## Solides Datenmanagement für 3D-Messungen

PolyWorks|DataLoop ist eine skalierbare Datenmanagement-Lösung, die es Ihnen ermöglicht, die riesigen Datenmengen, die durch Ihre 3D-Messaktivitäten erzeugt werden, optimal zu verwalten. Hierzu werden Ihre Inspektionsprojekte, deren Revisionen und 3D-Messdaten in einer zentralen Datenbank verwaltet.

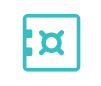

 $\overline{SOI}$ 

## Datenzugriff leicht gemacht

Finden Sie ein Inspektionsprojekt durch Eingabe einer Teilenummer. Rufen Sie die 3D-Messdaten eines defekten Teils über dessen Seriennummer ab. Es ist jetzt so einfach. Die Zeiten, in denen Sie nach einer Datei oder einem Ordner auf einer lokalen Festplatte oder im Netzwerk suchen mussten, sind jetzt vorbei. Willkommen in der neuen Welt von PolyWorks|DataLoop, in der Sie nach aussagekräftigen Inhalten suchen können!

## $\overline{\phantom{a}}$

#### **Indizieren Sie alle Ihre aussagekräftigen Informationen**

Ermitteln Sie die Schlüsselinformationen Ihrer Bauteile und Prozesse und verwenden Sie benutzerdefinierte Eigenschaften, um sie in der Datenbank zu indizieren.

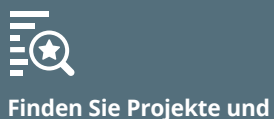

## **gemessene Teile ganz einfach** Finden und öffnen Sie

archivierte Projekte und gemessene Teile mühelos, indem Sie sie auf der Grundlage indizierter Eigenschaften suchen.

**Beschleunigen Sie Ihre Suchvorgänge durch das Filtern der Suchergebnisse** 

Nutzen Sie unsere leistungsstarken Filterwerkzeuge, um die Suchergebnisse einzugrenzen und die gesuchten Daten mühelos zu finden.

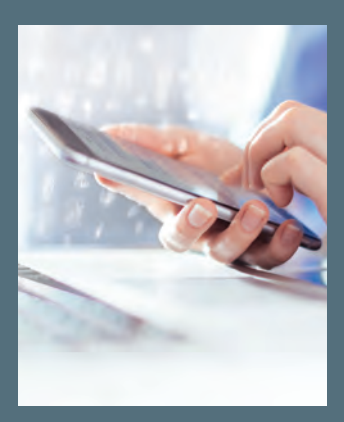

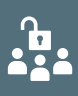

#### **Verwalten Sie Berechtigungen für Inspektionsprojekte**

Steuern Sie den Zugriff auf Ihre Projekte, um zu verhindern, dass Vorlagen überschrieben werden, oder richten Sie ein eingeschränktes Portal für externe Mitarbeiter ein.

#### **Zentralisieren Sie die 3D-Messdatenspeicherung**

Speichern Sie Ihre wertvollen 3D-Messdaten in einer modernen, replizierten Speicherinfrastruktur und profitieren Sie von der Sicherheit.

#### **Nutzen Sie die weit verbreitete Microsoft SQL Server-Lösung**

Stützen Sie Ihren Datenspeicher auf die bewährte SQL Server-Lösung von Microsoft und das umfangreiche Netzwerk von

Support- und Servicepartnern.

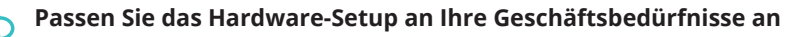

Hosten Sie das Datenbank-Management-System auf einem einzelnen Server, der sich in Ihrem Unternehmen oder in der Cloud befindet, oder stellen Sie mehrere Server mit reproduzierten Echtzeitdaten bereit.

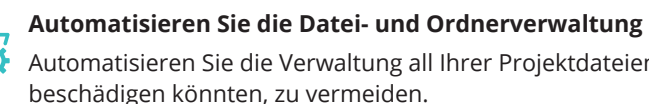

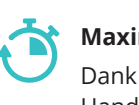

Automatisieren Sie die Verwaltung all Ihrer Projektdateien und Ordner, um manuelle Operationen, die Daten

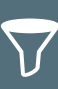

# **Maximieren Sie die Geschwindigkeit der Datenübertragung**

Dank intelligenter Caching-Strategien und minimaler Datenübertragungstechniken können Sie Projekte im Handumdrehen herunter- und hochladen.

**Minimieren Sie den Verbrauch von Speicherplatz**

Verwenden Sie bereits gespeicherte, gescannte Daten oder CAD-Modelle bei der Erstellung neuer Projekte wieder, **ZL** ohne zusätzlichen Speicherplatz zu belegen.

## Digitale Konnektivität, die die Effizienz der Teamarbeit steigert

PolyWorks|DataLoop verändert tiefgreifende Prozesse und menschlichen Interaktionen der Teams, die 3D-Messdaten erfassen oder Zugriff auf diese benötigen. Es verfügt über einen flexiblen, digitalen und plattformübergreifenden Rahmen, sowie über digitale Kommunikationstools und Funktionen für den parallelen Zugriff, die es den Teams ermöglichen, ein Inspektionsprojekt gleichzeitig zu analysieren, zu bearbeiten und zu messen.

## Mit den Anforderungen Ihres IT-Teams kompatibel

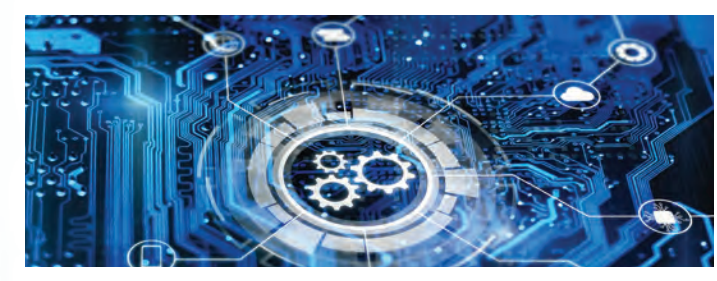

PolyWorks|DataLoop bietet alle Funktionalitäten, die Ihr IT-Team von einer professionellen Datenmanagement-Lösung erwartet, um eine reibungslose Integration in Ihre Unternehmensprozesse zu gewährleisten.

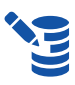

#### **Konfigurieren Sie das System problemlos**

Erstellen Sie Datenbanken, konfigurieren Sie Parameter, überprüfen Sie Informationen und testen Sie das System mit einem benutzerfreundlichen Konfigurationstool.

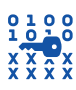

**Profitieren Sie von der HTTPS-Verschlüsselung und der Sicherheit des Zugriffstokens**

Schützen Sie sensible Daten mit branchenüblicher Verschlüsselung und bewährten Sicherheitsverfahren.

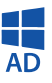

#### **Greifen Sie mit Netzwerk-Zugangsdaten auf 3D-Messdaten zu**

Implementieren Sie den Active Directory-Dienst von Microsoft, um allen Netzwerkbenutzern schnellen Zugriff auf 3D-Messdaten zu ermöglichen.

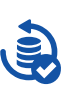

#### **Sichern Sie Ihre 3D-Messdaten effizient**

Sichern Sie Ihre gesamten 3D-Messdaten auf einmal, indem Sie sie auf Magnetband oder in einem Online-Speicherservice übertragen.

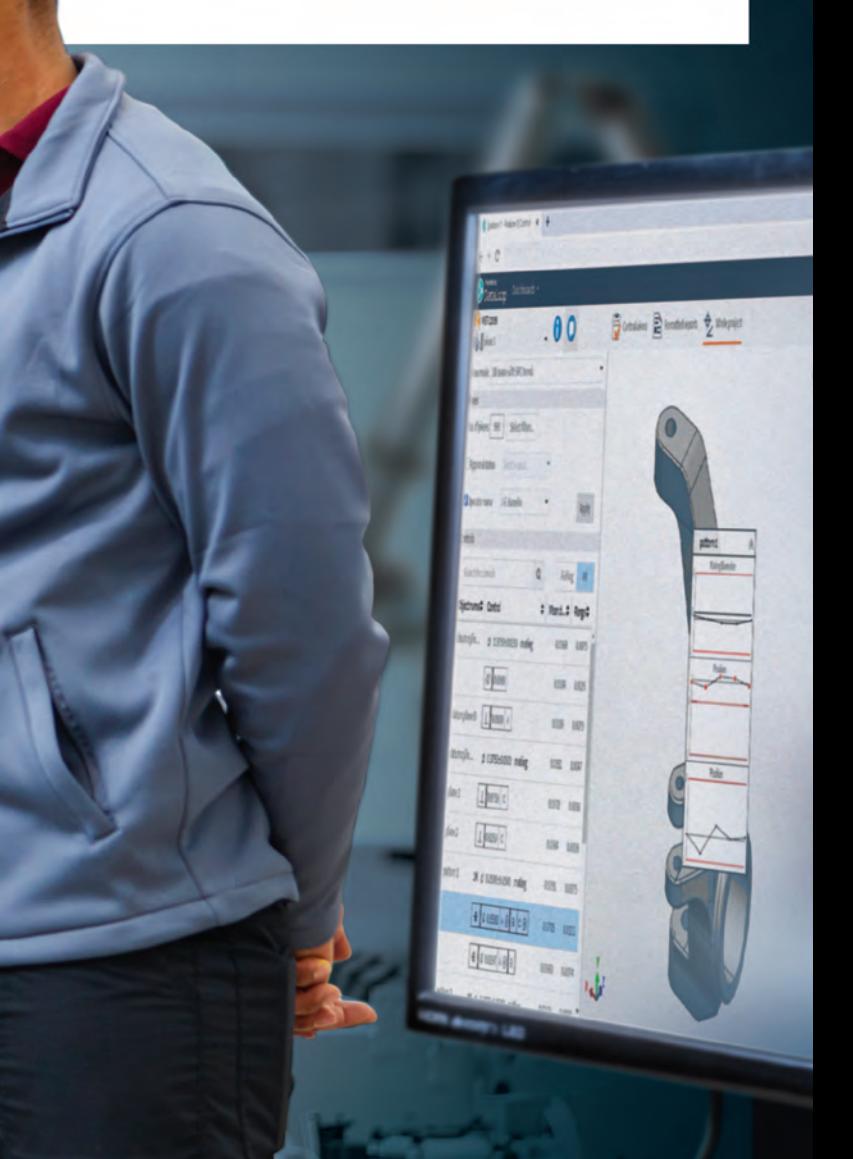

#### **Überprüfen von Daten über eine Web- oder Mobilschnittstelle**

Erreichen Sie Kollegen, die keinen Zugang zu PolyWorks haben oder keinen Zugriff auf einen Computer haben, um mit ihnen 3D-Messdaten gemeinsam zu überprüfen.

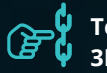

#### **Teilen Sie Ihre 3D-Messdaten sofort**

Geben Sie einen anklickbaren Hyperlink an einen Kollegen weiter, über den ein Inspektionsprojekt in 3D mit einer bestimmten Ansicht geöffnet wird.

#### **Besprechen Sie Probleme mit Maßen**   $\bm{\varpi}$ **direkt mit Kollegen**

Eröffnen Sie ein Diskussionsforum innerhalb eines Inspektionsprojekts und markieren Sie bestimmte Kollegen, um mit Ihnen digital zusammenzuarbeiten.

#### **Leiten Sie dringende Nachprüfungsaufgaben einfach ein**

Arbeiten Sie ohne zusätzliche Kosten bis zu fünf Mal im Jahr mit nicht lizensierten Nutzern zusammen, um dringende Herstellungsprobleme zu untersuchen.

#### **Überwachen und analysieren Sie 3D-Messergebnisse in Echtzeit**

Überprüfen Sie Ergebnisse anhand von anpassbaren Dashboards und Regelkarten und nehmen Sie innerhalb von Inspektionsprojekten detaillierte Untersuchungen vor, während das Team noch misst.

#### **Verbessern Sie Inspektionsprojekte gemeinsam**

Bearbeiten Sie ein Inspektionsprojekt mit mehreren Kollegen und lassen Sie sich benachrichtigen, wenn ein aktualisiertes, von einem Kollegen hochgeladenes Teil verfügbar ist.

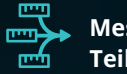

#### **Messen Sie mehrere Teile gleichzeitig**

Messen Sie mehrere Teile an mehreren Standorten und laden Sie die gemessenen Teile gleichzeitig in dasselbe Projekt hoch.

# *O* Technische Anforderungen

## **PolyWorks|DataLoop dreistufige Architektur**

PolyWorks|DataLoop erfordert die Installation und Konfiguration bestimmter Serveranwendungen. Das folgende Schema zeigt, wie PolyWorks® Anwendungen untereinander sowie mit Microsoft SQL Server kommunizieren.

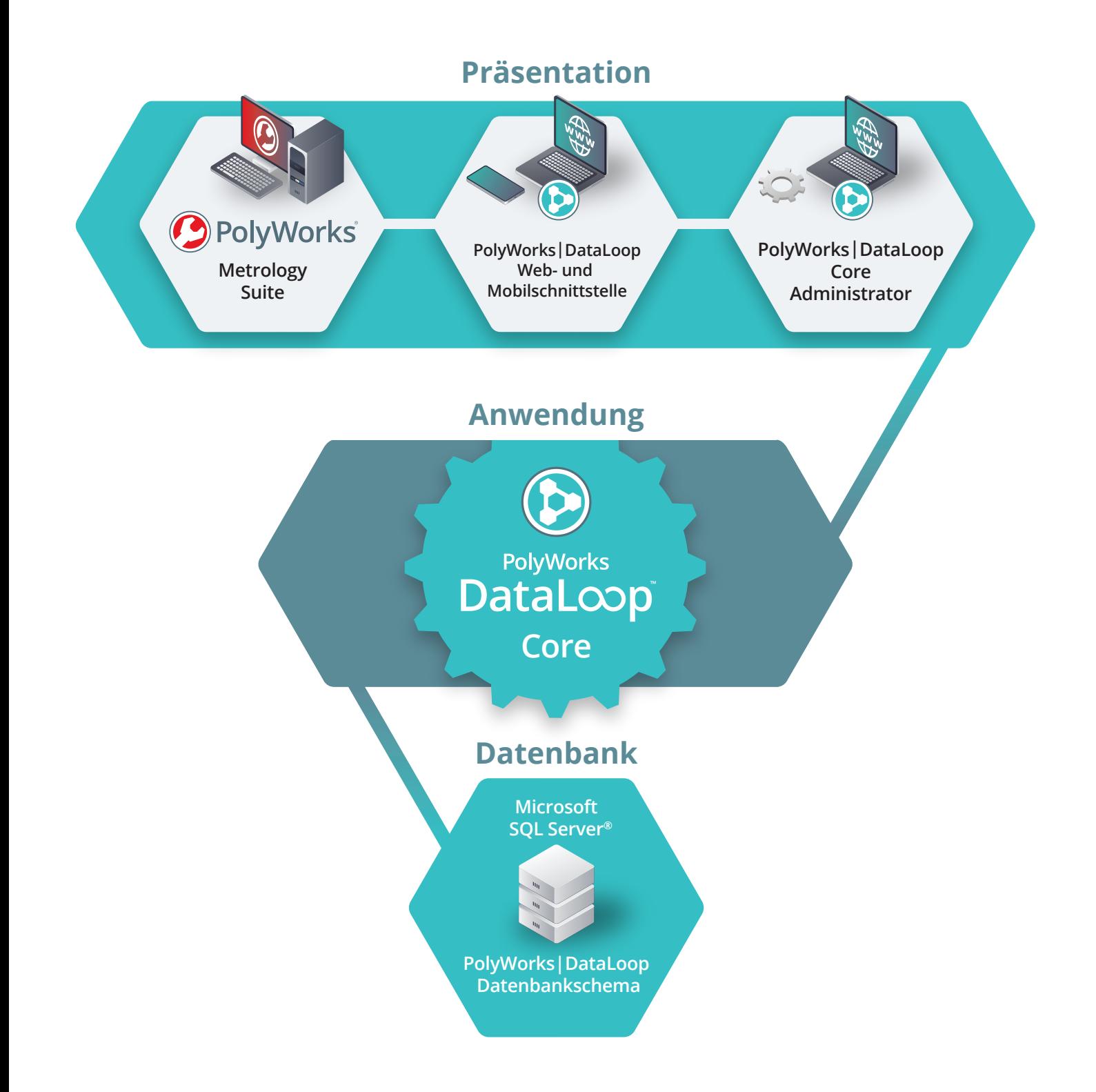

- 500 GB auf einem Solid-State-Laufwerk (SSD) für das Betriebssystem, alle auf diesem Server zu installierenden Komponenten sowie für die Microsoft SQL Server-Instanz und Datenbankdateien.<sup>a</sup>
- Mindestens 1 TB auf einer Festplatte (HDD) für die Microsoft SQL Server FILESTREAM-Daten.<sup>a</sup>

## **Server-Empfehlungen für PolyWorks|DataLoop**

Um PolyWorks|DataLoop verwenden zu können, muss eine Netzwerkinfrastruktur mit möglicherweise mehreren Servern eingerichtet werden. Die Anzahl der Server und deren Konfigurationen hängen von der Anzahl der Benutzer ab, die voraussichtlich mit den Servern interagieren.

### **Empfehlungen für bis zu 50 Nutzer mit einem einzigen Server**

Serverkonfiguration:

- **Betriebssystem:** Microsoft Windows Server 2016
- **CPU:** 4 physische Rechenkerne
- **RAM:** 32 GB

#### • **Festplattenspeicherplatz:**

#### • **Software-Komponenten:**

- Microsoft SQL Server 2017
- PolyWorks|DataLoop Core
- PolyWorks | DataLoop Web-Interface-Serverb
- PolyWorks Collaborative Suite Lizenzserver
- Internet Information Services (IIS)
- SSL-Zertifikat erforderlich für die HTTPS-Kommunikation zum Server<sup>c</sup>
- a. Die erforderliche Größe variiert je nach der im Dateisystem gespeicherten Datenmenge. Eine Überwachungssoftware sollte so konfiguriert werden, dass sie Warnungen sendet, wenn der Speicherplatz knapp wird.
- b. PolyWorks|DataLoop Web-Interface-Server darf nicht auf einem Domain Controller-Server installiert werden.
- c. Wir empfehlen SSL-Zertifikate, die von einer bekannten Zertifizierungsstelle ausgestellt wurden.

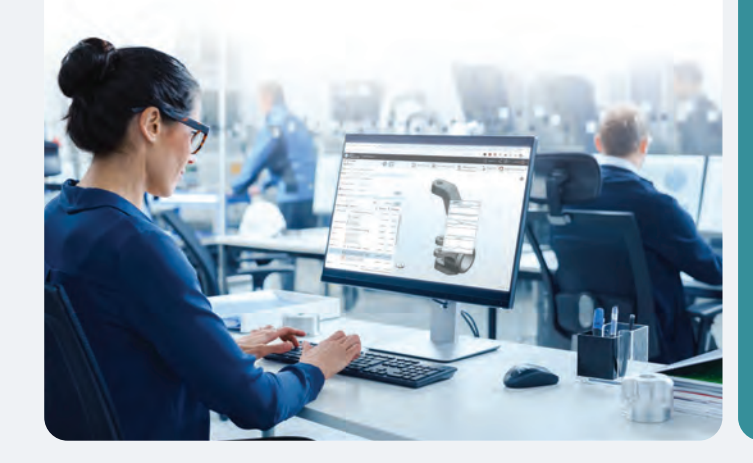

#### **Empfehlungen für 50 bis zu 250 Nutzer mit zwei Servern**

#### Server 1-Konfiguration:

- **Betriebssystem:** Microsoft Windows Server 2012 R2 oder 2016
- **CPU:** 8 physische Rechenkerne
- **RAM:** 32 GB
- **Festplattenspeicherplatz:**
- 500 GB auf einem Solid State Laufwerk (SSD) für das Betriebssystem, alle auf diesem Server zu installierenden Komponenten sowie für die Microsoft SQL Server Instanz und Datenbankdateien. a
- Mindestens 20 TB auf einem Festplatten-Array (HDD RAID) für die Microsoft SQL Server FILESTREAM-Daten. a
- **Software-Komponenten:**
- Microsoft SQL Server 2017bd
- Internet Information Services (IIS)
- a. Die erforderliche Größe variiert je nach der im Dateisystem gespeicherten<br>Datenmenge. Eine Überwachungssoftware sollte so konfiguriert werden, dass sie<br>Warnungen sendet, wenn der Speicherplatz knapp wird.
- . Es wird empfohlen, Microsoft SQL Server nicht auf einem Domain Co installieren.
- c. Microsoft SQL Server Enterprise Edition wird empfohlen, wenn ein 24/7-Betrieb erforderlich ist und keine Ausfallzeiten zu erwarten sind.

#### Server 2-Konfiguration:

- **Betriebssystem:** Microsoft Windows Server 2016 oder neuer
- **CPU:** physische Rechenkerne
- **RAM:** 16 GB
- **Festplattenspeicherplatz:** 250 GB auf einem Solid-State-Laufwerk (SSD)
- **Software-Komponenten:**
- PolyWorks | DataLoop Web-Interface-Server<sup>a</sup>
- PolyWorks|DataLoop Core
- PolyWorks Collaborative Suite Lizenzserver
- Internet Information Services (IIS)
- SSL-Zertifikat erforderlich für die HTTPS-Kommunikation zum Server<sup>b</sup>
- a. PolyWorks|DataLoop Web-Interface-Server darf nicht auf einem Domai Controller-Server installiert werden.
- b. Wir empfehlen SSL-Zertifikate, die von einer bekannten Zertifizierungsstelle ausgestellt wurden.

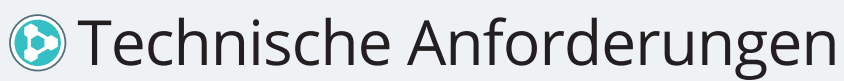

# PLM-Konnektoren

Die PolyWorks|DataLoop™ PLM-Konnektoren verbinden Ihr Product Lifecycle Management- mit dem digitalen Ökosystem für 3D-Messdaten. So können Ihre Produktentwicklungs-, Fertigungs- und 3D-Messteams problemlos auf Daten zur Produktdefinition und auf 3D-Messdaten zugreifen, diese gemeinsam nutzen und Ihre Qualitätssicherungsprozesse verbessern.

## **Universeller digitaler Zugriff auf CAD- und 3D-Messdaten**

Unsere PLM-Konnektoren minimieren das Risiko von Fehlern und eliminieren Zeitverluste, die durch manuellen Datenaustausch entstehen, indem sie eine perfekte, digitale Interoperabilität zwischen Ihren PLM- und 3D-Messtechnik-Ökosystemen gewährleisten.

#### **Import von im PLM gespeicherten CAD-Daten direkt in PolyWorks®**

Suchen Sie in PolyWorks|Inspector™ nach im PLM gespeicherten CAD-Modellen und Baugruppen und importieren Sie alle Revisionen direkt.

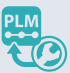

**Zugriff auf 3D-Messdaten und Ergebnisse aus dem PLM**

Fügen Sie Hyperlinks in die PLM-Elemente von Einzelteilen oder Baugruppen ein und erhalten Sie mit einem Klick Zugriff auf die zugehörigen 3D-Messdaten und -ergebnisse.

## **Digitale PLM-Prozesse werden durch 3D-Messdaten unterstützt**

Beschleunigen Sie die Entwicklung neuer Produkte und verbessern Sie proaktiv die Produktqualität, indem Sie wertvolle 3D-Messdaten in Ihre digitalen PLM-Unternehmensprozesse integrieren.

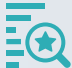

#### **Änderung in der Konstruktion**

Greifen Sie einfach auf 3D-Messdaten aus dem PLM zu, um Konstruktions- und Fertigungsprobleme zu beheben und den Erfolg oder Misserfolg einer Korrektur zu überprüfen.

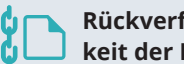

#### **Rückverfolgbarkeit der Revision**

Dokumentieren Sie die Ursache von technischen Änderungen durch Hyperlinks, die auf relevante 3D-Messdaten und Diskussionsforen verweisen.

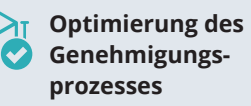

Verbessern Sie die Effizienz bestehender PLM-basierter Freigabeprozesse, indem Sie CAD-Revisionen mit den entsprechenden 3D-Messdaten verknüpfen.

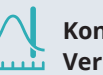

**Kontinuierliche Verbesserung**

Analysieren Sie die aktuelle Fertigungsprozessfähigkeit Ihres Unternehmens, um die nächsten Produktdesigns zu verbessern.

© 2022 InnovMetric Software Inc. Alle Rechte vorbehalten. PolyWorks® ist eine eingetragene Marke von InnovMetric Software Inc. InnovMetric, PolyWorks|Inspector, PolyWorks|Modeler, PolyWorks|Talisman, PolyWorks|Reviewer, PolyWorks|DataLoop, PolyWorks|PMI+Loop, PolyWorks|AR, PolyWorks|ReportLoop, und "The Smart 3D Metrology Digital Ecosystem" sind eingetragene Marken von InnovMetric Software Inc. Alle anderen Marken sind Eigentum ihrer jeweiligen Inhaber.

Hauptsitz des Unternehmens:

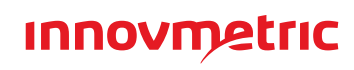

#### **InnovMetric Software Inc.**

2014 Cyrille-Duquet, Suite 310, Québec QC G1N 4N6, Kanada Telefon: +1-418-688-2061 | 1-888-688-2061 info@innovmetric.com | www.innovmetric.com